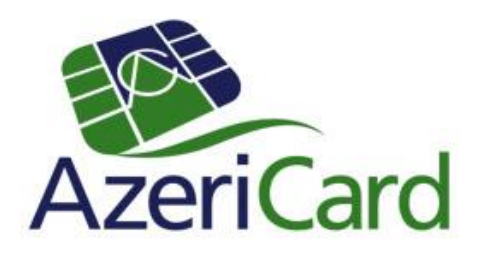

# **3D Secure** Safe payments on Internet

### What is 3D Secure?

AzeriCard processing center offers plastic card owners to join 3D secure verified by VISA/ MasterCard Secure Code to ensure safe card operations on Internet.

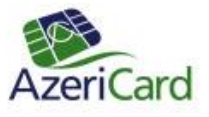

# What is 3D Secure technology?

3D Secure ensures safe shopping on Internet.No one can do operations on Internet with plastic card connected to 3D Secure apart from its owner.

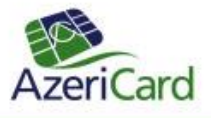

# How to get 3D Secure password?

There are two ways to activate the service: Obtain one use passwords from ATM or receive one use passwords by SMS.(Only for cards with SMS notification service)

Choose Services section to get passwords from ATM.

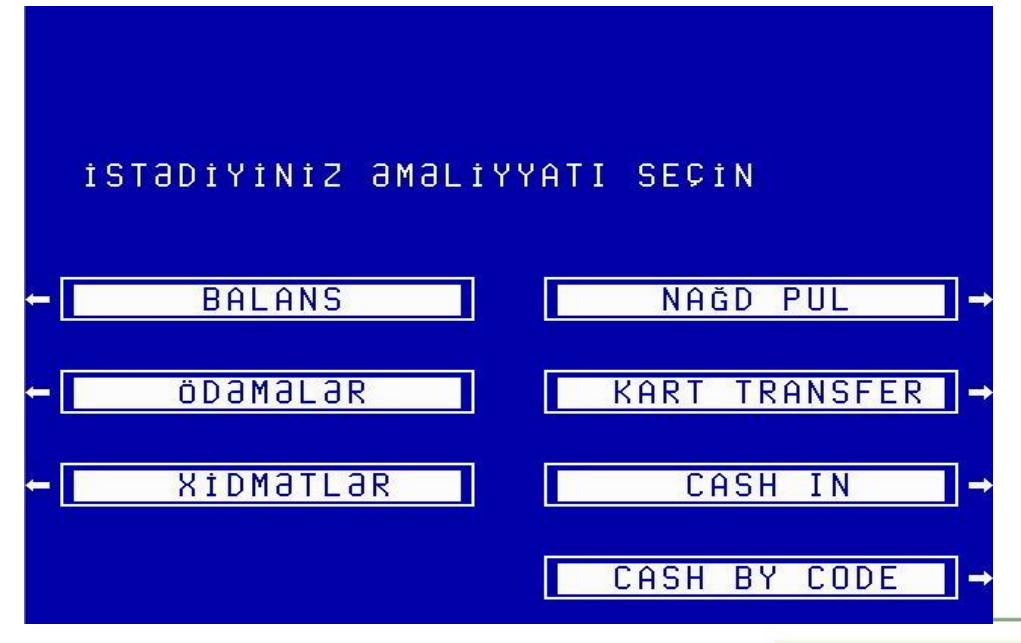

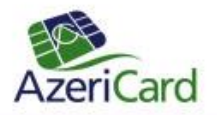

#### "Choose IB və 3D Secure password list

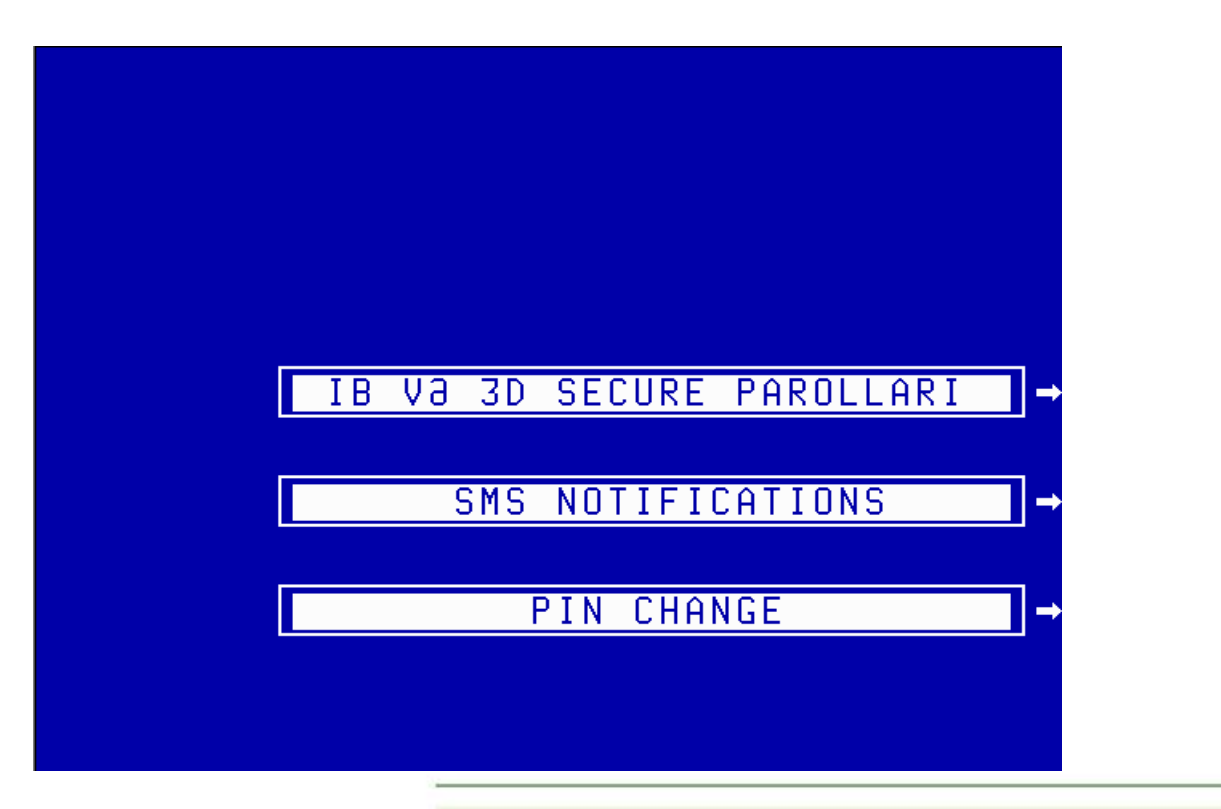

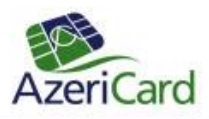

### Later ATM will print password list.

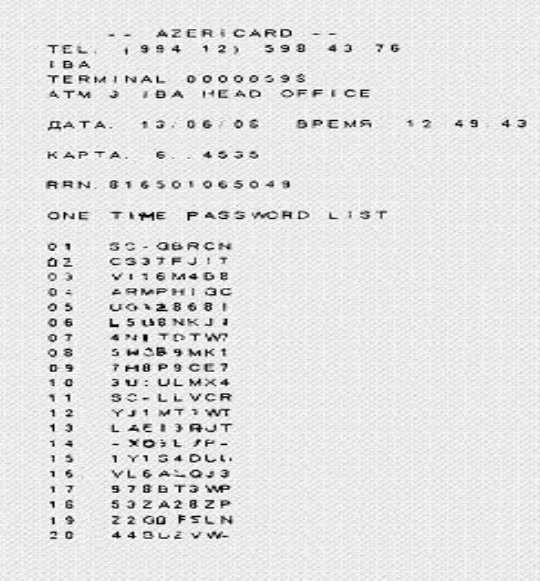

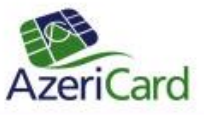

Print IB password list and enter [https://acs.3dsecure.az/way4acs/enroll.](https://acs.3dsecure.az/way4acs/enroll) This link is also available at [www.azericard.com](http://www.azericard.com/) web page.

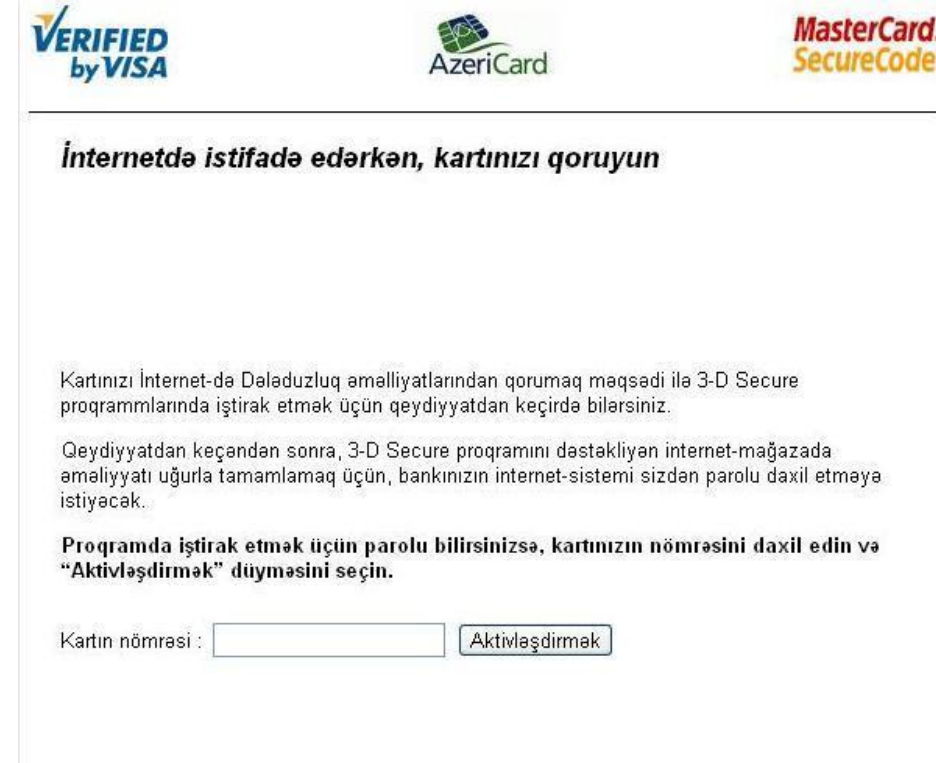

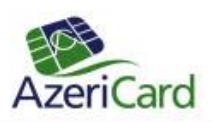

#### Choose authentication form: One use SMS password Password list

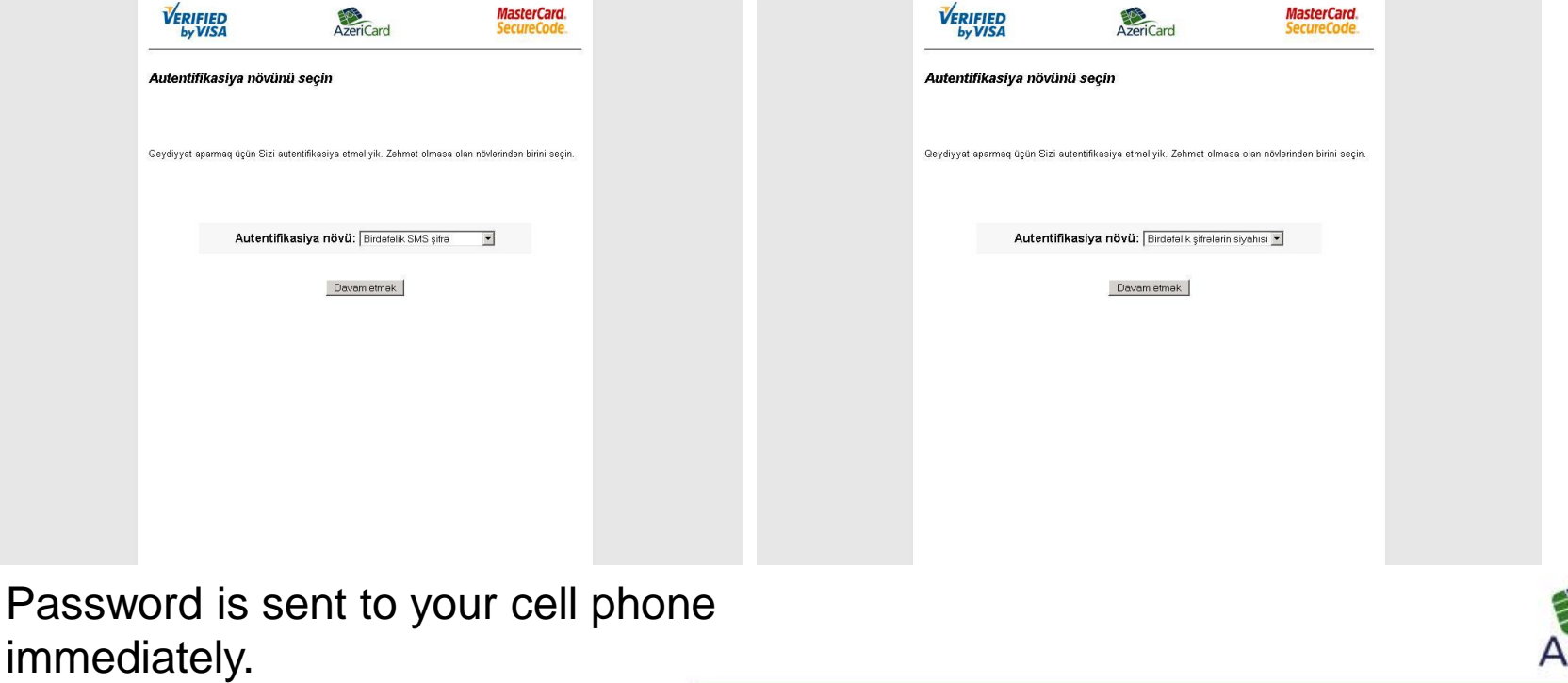

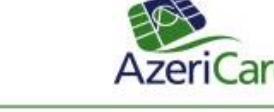

Enter expiry date, CVC2 and password.

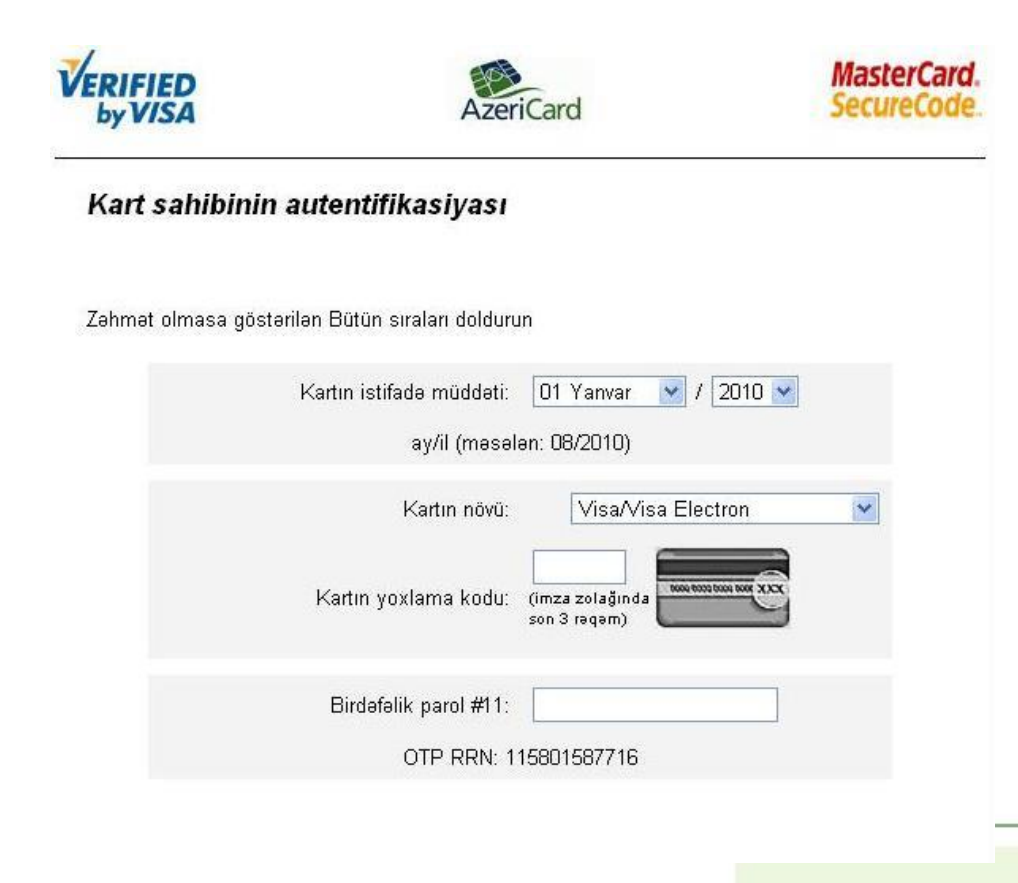

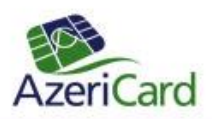

Enter username, password, secondary word and greeting text. Password should be minimum 8 symbols length. Password should contain letters, numbers and special signs.

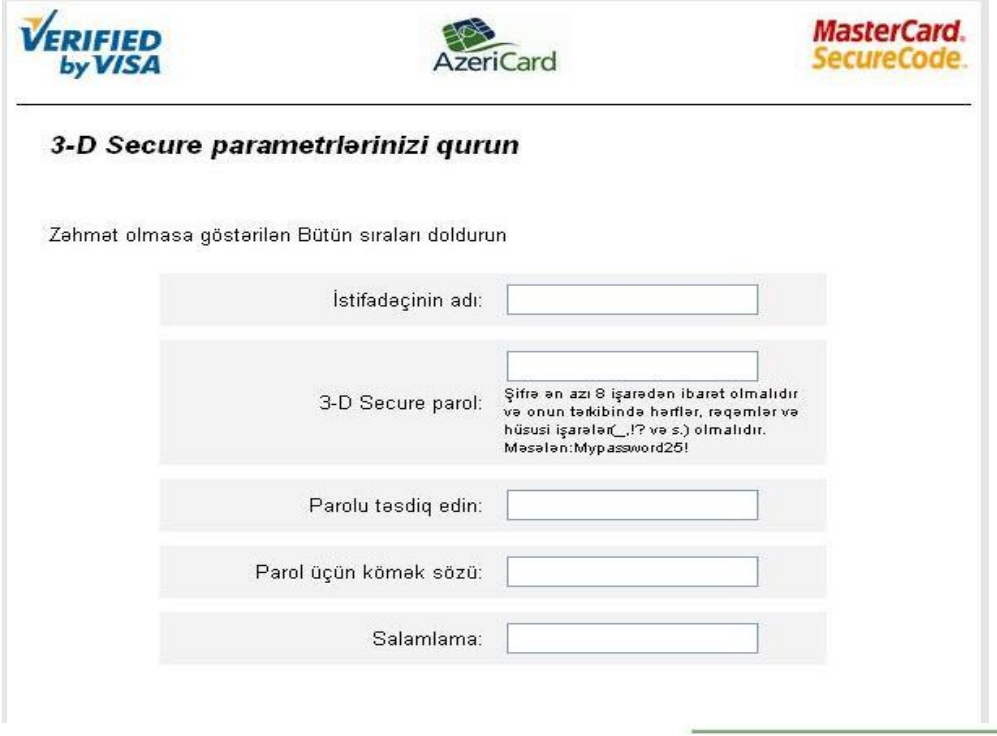

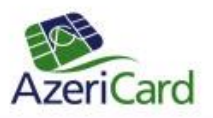

Following page will appear after successful registration.

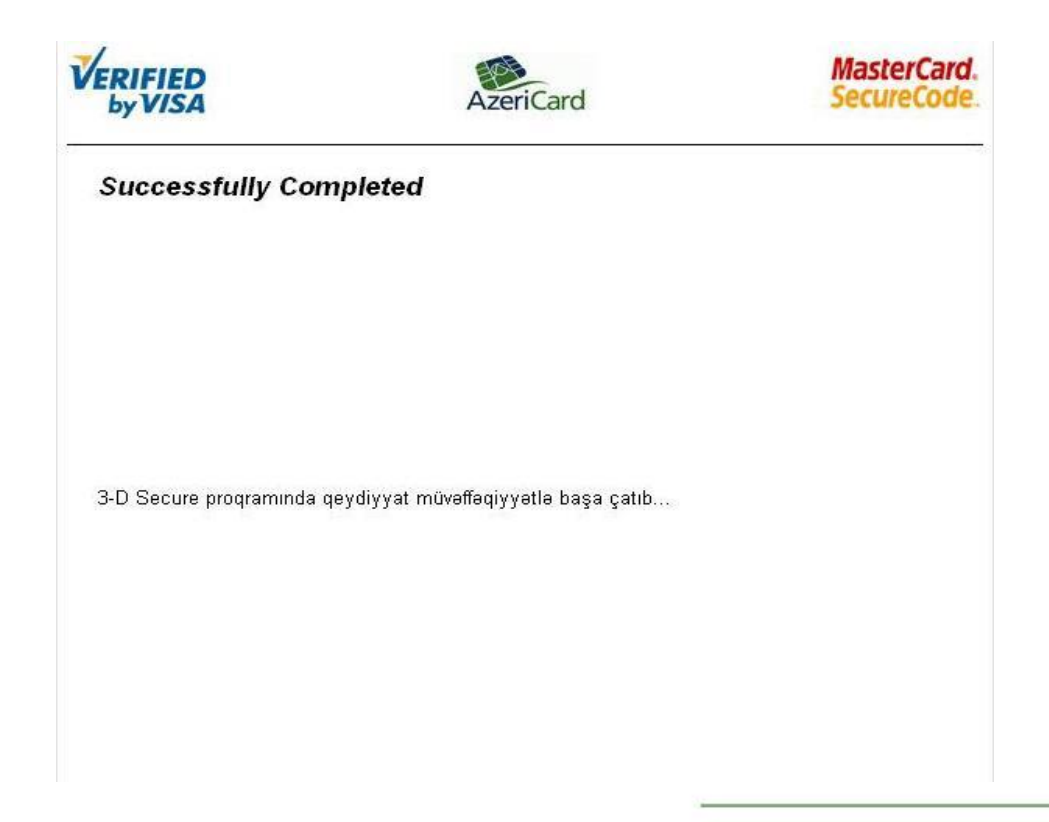

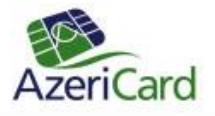

For new registration or deleting registration choose the relevant page after authentication completed

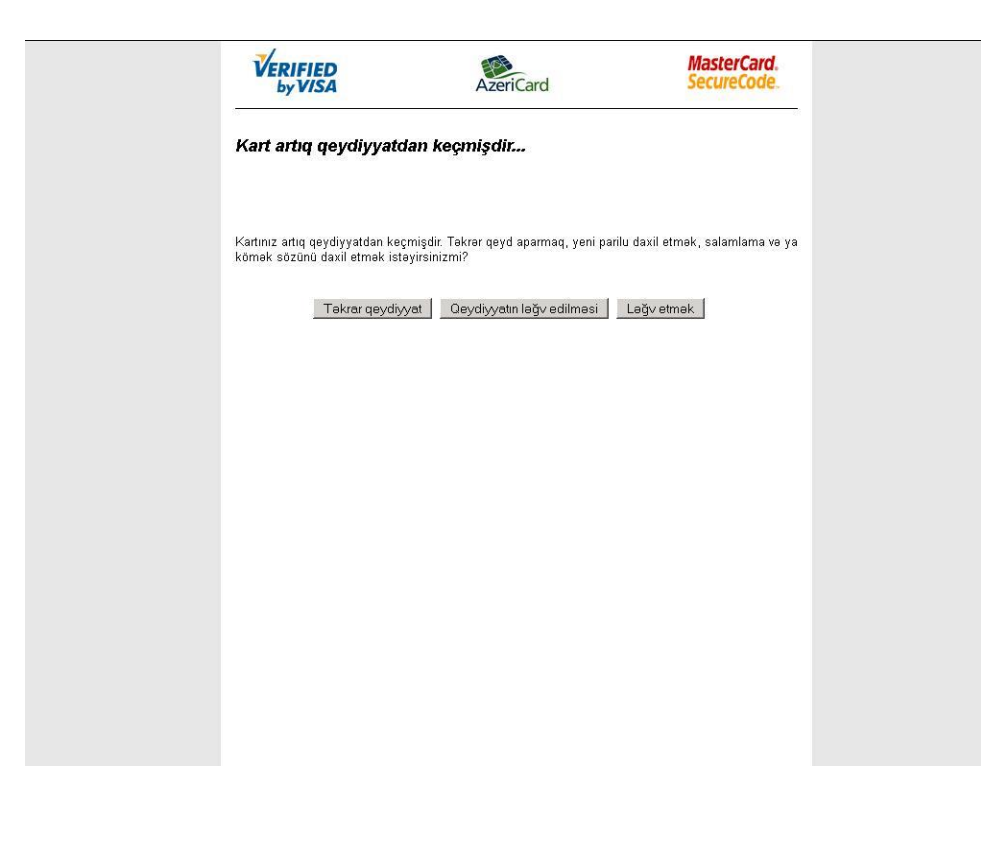

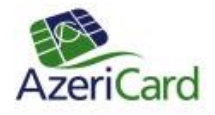